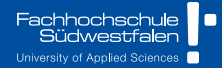

## **Statistical Modeling**

CH.7 - Correlated Errors

2023|| Prof. Dr. Buchwitz

Wirgeben Impulse

## <span id="page-1-0"></span>**Outline**

## [Evaluation](#page-1-0)

- [Organizational Information](#page-3-0)
- [Autocorrelation](#page-5-0)
- [Handling Autocorrelation: Transformation](#page-17-0)
- [Autocorrelation and missing Variables](#page-25-0)

# Bitte evaluieren Sie den Kurs!

<http://evasys.fh-swf.de/evasys/online.php?pswd=K94FQ>

## <span id="page-3-0"></span>**Outline**

## **[Evaluation](#page-1-0)**

- [Organizational Information](#page-3-0)
- [Autocorrelation](#page-5-0)
- [Handling Autocorrelation: Transformation](#page-17-0)
- [Autocorrelation and missing Variables](#page-25-0)

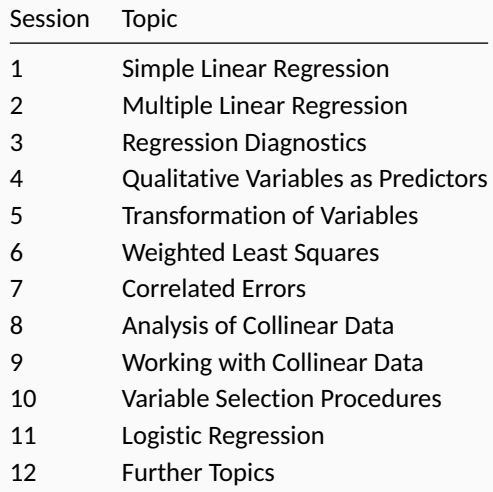

## <span id="page-5-0"></span>**Outline**

## [Evaluation](#page-1-0)

- [Organizational Information](#page-3-0)
- [Autocorrelation](#page-5-0)
- [Handling Autocorrelation: Transformation](#page-17-0)
- [Autocorrelation and missing Variables](#page-25-0)
- One of the **standard regression assumptions** is that the error terms  $\epsilon_i$  and  $\epsilon_i$ (of the *i*-th and *j*-th observation) are **uncorrelated**.
- **EXTEDENTIFY CORRELATION IN the error terms suggests that there is additional information in the data that has not been exploited in the model.** When observations have a *natural sequential order*, the correlation is referred to as **autocorrelation**.
- **A** Adjacent residuals tend to be similar (in temporal and spatial dimensions). Successive residuals in time series tend to be positively correlated.
- If the observations of an **omitted variable** are correlated, the errors from the estimated model will appear to be correlated.

#### **Consequences of Autocorrelation:**

- 1) Least squares estimates of the regression coefficients are unbiased but not efficient in the sense that they no longer have minimum variance.
- $_2$  The estimate of  $\sigma^2$  and the standard errors rof the regression coefficients may be seriously understated, giving a *spurious* impression of accuracy.
- 3) The confidence intervals and tests of significance would no longer strictly valid.

#### **We will cover two types of autocorrelation:**

- <sup>1</sup> Autocorrelation due to **omission of a variable**. Once the missing variable his uncovered, the autocorrelation problem is resolved.
- <sup>2</sup> **Pure autocorrelation**, that can be dealt with by applying transformations to the data.

## **Example: Consumer Expenditure and Money Stock**

P211

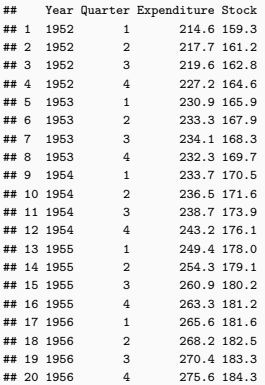

#### **Data Description**

Expenditure Consumer expenditure (bn dollar) Stock Stock of money (bn dollar) Year Calendrical year of observation Quarter Quarter of observation

 $y_t = \beta_0 + \beta_1 x_t + \epsilon_t$ 

- The regression model above can be seen as a **simplified** model of the quantity theory of money.
- **The coefficient**  $\beta_1$  is called the *multiplier* and of interest for economists and is an important measure in fiscal and monetary policy.
- **Since the observations are ordered in time, it is reasonable to expect that** autocorrelation may be present.

## **Example: Consumer Expenditure and Money Stock**

```
mod <- lm(Expenditure ~ 1 + Stock, data=P211)
summary(mod)
##
## Call:
## lm(formula = Expenditure ~ 1 + Stock, data = P21<mark> <code>present</code> the model needs to be</mark>
##
## Residuals:
## Min 1Q Median 3Q Max
## -7.18 -3.40 1.40 2.93 6.36
##
## Coefficients:
## Estimate Std. Error t value Pr(>|t|)
## (Intercept) -154.719 19.850 -7.79 3.5e-07 ***
## Stock 2.300 0.115 20.08 9.0e-14 ***
## ---
## Signif. codes: 0 '***' 0.001 '**' 0.01 '*' 0.05 '.' 0.1 ' ' 1
##
## Residual standard error: 3.98 on 18 degrees of freedom
## Multiple R-squared: 0.957, Adjusted R-squared: 0.955
## F-statistic: 403 on 1 and 18 DF, p-value: 8.99e-14
                                                  The analysis were complete if the
                                                  basic regression assumptions were
                                                  valid (which requires checking the
                                                  residuals). If autocorrelation is
                                                  reestimated.
```
## **Autocorrelation Function**

```
par(mfrow=c(1,2))
\text{act}(P211\text{\texttt{\$Expenditive, lag.max = 8})\text{acf}(\text{P211$Stock, lag.max = 8})
```
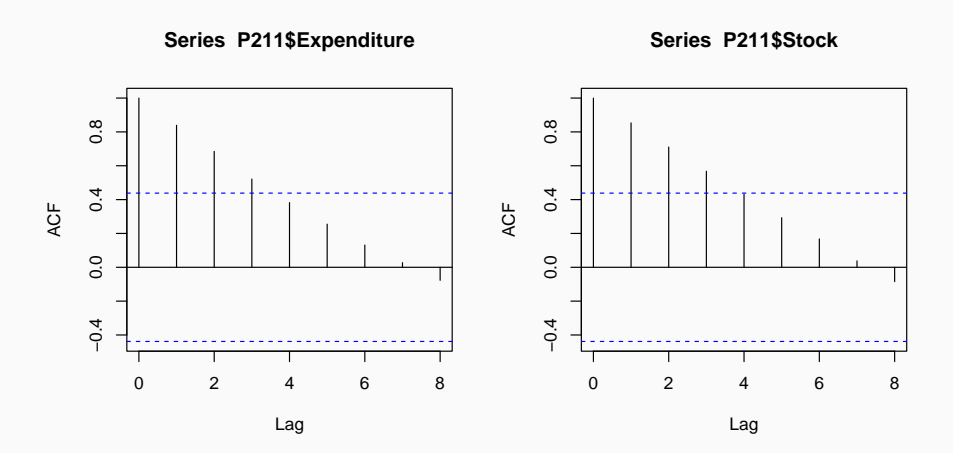

## **Residuals**

```
par(mfrow=c(1,2))plot(rstandard(mod), type="b", main="Standardized R
abline(h=0, col="darkgrey", lty="dashed")
acf(rstandard(mod))
                                                   The sequence run length of the sign
                                                    of the residuals suggests departure
                                                    from randomness.
```
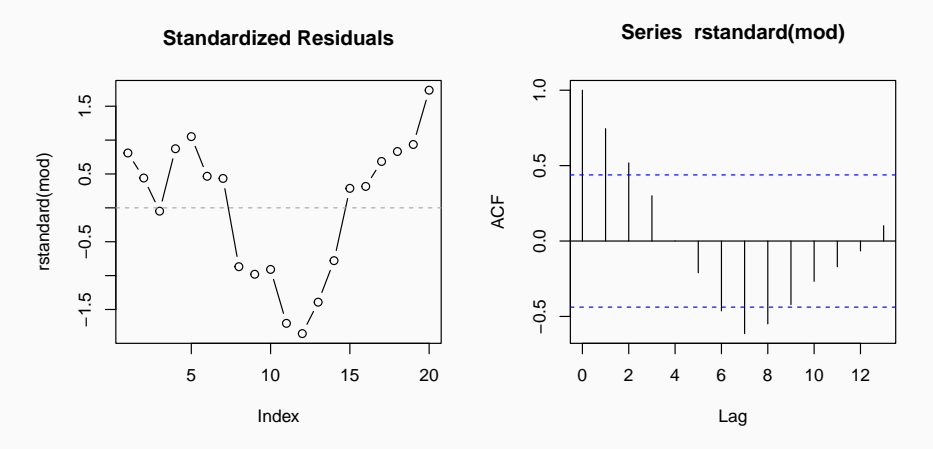

 $\blacksquare$  The Durbin-Watson statistic is the basis of a popular test of autocorrelation in regression analysis. It is based on the assumption that successive errors are correlated:

 $\epsilon_t = \rho \epsilon_{t-1} + \omega_t$  with  $|\rho| < 1$ 

- Here *ρ* is the correlation coefficient between *ϵ<sup>t</sup>* and *ϵ<sup>t</sup>*−<sup>1</sup>, and *ω<sup>t</sup>* is normally independenlty distribution with zero mean and constant variance.
- Given that *ρ* is significant, the errors are said to have **first-order autoregressive strucutre** or first-order autocorrelation.
- Generally errors will have a more complex dependency structure and the simple first-order dependency is taken as a **simple approximation** of the actual error structure.

#### **The Durbin-Watson statistic is defined as:**

$$
d = \frac{\sum_{t=2}^{n} (e_t - e_{t-1})^2}{\sum_{t=1}^{n} e_t^2}
$$

- *ei* is the *i*-th OLS residual.
- **■** The tested hypotheses are  $H_0$ :  $\rho$  = 0 versus  $H_1$ :  $\rho$  > 0. Where  $\rho$  = 0 means that the  $\epsilon_{\mathit{i}}$ 's are uncorrelated.
- Determining the distribution of *d* is not trivial, and for determinig the *p*-values multiple procedures exist (which we do not discuss here).

lmtest::dwtest(mod) *# p-value based on linear combination of chi-square values*

```
##
## Durbin-Watson test
##
## data: mod
## DW = 0.33, p-value = 2e-08
## alternative hypothesis: true autocorrelation is greater than 0
```
car::durbinWatsonTest(mod) *# p-value based on bootstrapping*

```
## lag Autocorrelation D-W Statistic p-value
## 1 0.7506 0.3282 0
## Alternative hypothesis: rho != 0
```
## <span id="page-17-0"></span>**Outline**

## [Evaluation](#page-1-0)

- [Organizational Information](#page-3-0)
- [Autocorrelation](#page-5-0)
- [Handling Autocorrelation: Transformation](#page-17-0)
- [Autocorrelation and missing Variables](#page-25-0)

## **Transformations for Handling Autocorrelation**

$$
\epsilon_t = \mathbf{y}_t - \beta_0 - \beta_1 \mathbf{x}_t
$$
  

$$
\epsilon_{t-1} = \mathbf{y}_{t-1} - \beta_0 - \beta_1 \mathbf{x}_{t-1}
$$

Substituting in  $\epsilon_t = \rho \epsilon_{t-1} + \omega_t$  yields:

$$
y_t - \beta_0 - \beta_1 x_t = \rho (y_{t-1} - \beta_0 - \beta_1 x_{t-1}) + \omega_t
$$

Rearranging yields:

$$
y_{t} - \rho y_{t-1} = \beta_{0}(1-\rho) + \beta_{1}(x_{t} - \rho x_{t-1}) + \omega_{t}
$$
  

$$
y_{t}^{*} = \beta_{0}^{*} + \beta_{1}^{*} x_{t}^{*} + \omega_{t}
$$

- Since the  $\omega_{\mathbf{t}}$ 's are uncorrelated, the transfromed model represents a linear model with uncorrelated errors.
- This suggests to estimate OLS on the transformed variabels  $y_t^*$  and  $x_t^*$  . The relation between the parameters in the transformed and original model are:

$$
\hat{\beta}_0 = \frac{\hat{\beta}_0^*}{1 - \hat{\rho}} \quad \text{and} \quad \hat{\beta}_1 = \hat{\beta}_1^*
$$

The strength of the autocorrelation is unknown, so that *ρ* needs to be estimated!

#### **Summary of the Procedure (Cochrane and Orcutt)**

- Compute the OLS estimates of  $\beta_0$  and  $\beta_1$  by fitting  $y_t = \beta_0 + \beta_1 x_t + \epsilon_t$  to the data.
- <sup>2</sup> Compute the residuals from the OLS model and estimate *ρ* using  $\hat{\rho} = \sum_{t=2}^{n} e_t e_{t-1} / \sum_{t=1}^{n} e_t^2$ .
- **8** Refit a linear model  $y_t^* = \beta_0^* + \beta_1^* x_t^* + \omega_t$  using the transformed variables *y*<sub>t</sub><sup>\*</sup> = *y*<sub>t</sub> − *ρy*<sub>t−1</sub></sub> and *x*<sub>t</sub><sup>\*</sup> = *x*<sub>t</sub> − *ρx*<sub>t−1</sub>.
- Examine the residuals of the newly fitted model. If the new residuals continue to show autocorrelation, repeat the entire procedure using the current model as starting point.

## **Cochrane-Orcutt Estimation (Manually)**

#### *# Functions*

```
d \leftarrow function(e){sum((head(e,length(e)-1) - tail(e,length(e)-1))^2) / su
rho \le function(e){sum(head(e,length(e)-1) * tail(e,length(e)-1)) / sum
```

```
# Model 1 (OLS)
mod <- lm(Expenditure ~ 1 + Stock, data=P211)
```

```
# Model 2 (Cochrane Orcutt)
```

```
df <- P211
df$Expenditure_lag1 <- c(NA, head(df$Expenditure,nrow(df)-1))
df$Stock_lag1 <- c(NA, head(df$Stock,nrow(df)-1))
df$y_new <- df$Expenditure - rho(residuals(mod)) * df$Expenditure_lag1
df$x_new <- df$Stock - rho(residuals(mod)) * df$Stock_lag1
mod.co \leq lm(v_new ~ 1 + x_new, data=df)
```

```
# Comparison: Both models in terms of the original Data
c(coef(mod), beta1_se=summary(mod)$coefficients[2,2])
```
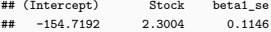

 $c$ (coef(mod.co)[1] / (1 - rho(residuals(mod))), coef(mod.co)[2], beta1\_se=summary(mod.co)\$coefficients[2,2])

## (Intercept) x\_new beta1\_se ## -215.3110 2.6434 0.3069 The *β*<sup>1</sup> coefficient only changed slightly, however, the standard error increased by a factor of almost 3.

## **Cochrane-Orcutt Estimation (Manually)**

```
par(mfrow=c(1,2))plot(rstandard(mod.co), type="b", main="Standardized Residuals")
abline(h=0, col="darkgrey", lty="dashed")
acf(rstandard(mod.co))
```
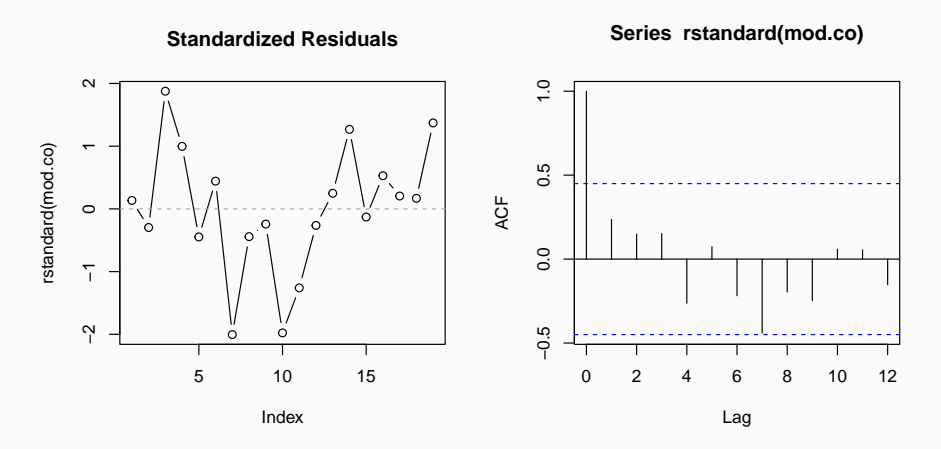

A more direct approach is estimating values of  $\rho$ ,  $\beta_0$  and  $\beta_1$  directly, instead of the classical two-step Cochrane-Orcutt prodecure. This can be achived by integrating *ρ* as parameter in the transformed model and simultaneously minimizing the sum of squares.

$$
S(\beta_0, \beta_1, \rho) = \sum_{t=2}^n [y_t - \rho y_{t-1} - \beta_0 (1 - \rho) - \beta_1 (x_t - \rho x_{t-1})]^2
$$

**The standard error of**  $\beta_1$  **can then be calculated using**  $\hat{\sigma}$  = *S*( $\hat{\beta}_0, \hat{\beta}_1, \hat{\rho}$ )/(n − 2) (treating  $\hat{\rho}$  as known) like

$$
s.e(\hat{\beta}_1) = \frac{\hat{\sigma}}{\sqrt{\sum [x_t - \hat{\rho}x_{t-1} - \bar{x}(1-\hat{\rho})]^2}}
$$

```
(mod.coit <- orcutt::cochrane.orcutt(mod))
```

```
## Cochrane-orcutt estimation for first order autocorrelation
##
## Call:
## lm(formula = Expenditure - 1 + Stock, data = P211)##
## number of interaction: 13
## rho 0.8241
##
## Durbin-Watson statistic
## (original): 0.32821 , p-value: 2.303e-08
## (transformed): 1.60103 , p-value: 1.261e-01
##
## coefficients:
## (Intercept) Stock
## -235.488 2.753
```
## <span id="page-25-0"></span>**Outline**

## [Evaluation](#page-1-0)

- [Organizational Information](#page-3-0)
- [Autocorrelation](#page-5-0)
- [Handling Autocorrelation: Transformation](#page-17-0)
- [Autocorrelation and missing Variables](#page-25-0)
- **Nota** When an index plot of the residuals shows a pattern described previous (e.g. positive or negative clusters), it is reasonable to suspect that this may be due to the **omission of variables that change over time**.
- **Exploring additional regressors is better than reverting to an autoregressive** model, as it is less complex an potentially easier to understand. **The transformations that correct for pure autocorrelation may be viewed as an action of last resort.**
- In general a high value of the Durbin-Watson statistic should be seen as an indicator that a problem exists (missign variable and pure autocorrelation are possible).

P219

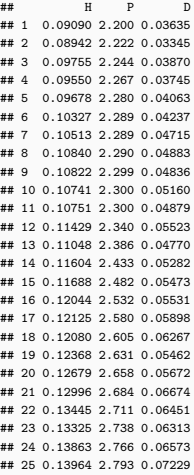

### **Data Description**

- H Housing Starts
- P Population Size (millions)
- D Availabilit for Mortgage Money

Index

- $\blacksquare$  The goal of the model is to better understand the relationship between housing starts (indicator for privately owened ney houses on which construction has been started) and population growth.
- A **starting point** is the simple (and naive) model which relates housing starts and population

$$
H_t = \beta_0 + \beta_1 P_t + \epsilon_t
$$

 $mod1$  <-  $lm(H - 1 + P$ ,  $data = P219)$ summary(mod1)

```
##
## Call:
## lm(formula = H ~ 1 + P, data = P219)
##
## Residuals:
## Min 1Q Median 3Q Max
## -0.008368 -0.002133 0.000525 0.002557 0.008075
##
## Coefficients:
## Estimate Std. Error t value Pr(>|t|)
## (Intercept) -0.06088 0.01042 -5.85 5.9e-06 ***
## P 0.07141 0.00423 16.87 1.9e-14 ***
## ---
## Signif. codes: 0 '***' 0.001 '**' 0.01 '*' 0.05 '.' 0.1 ' ' 1
##
## Residual standard error: 0.00408 on 23 degrees of freedom
## Multiple R-squared: 0.925, Adjusted R-squared: 0.922
## F-statistic: 285 on 1 and 23 DF, p-value: 1.91e-14
```
plot(rstandard(mod1), main="Standardized Residuals") abline(h=0, col="darkgrey", lty="dashed")

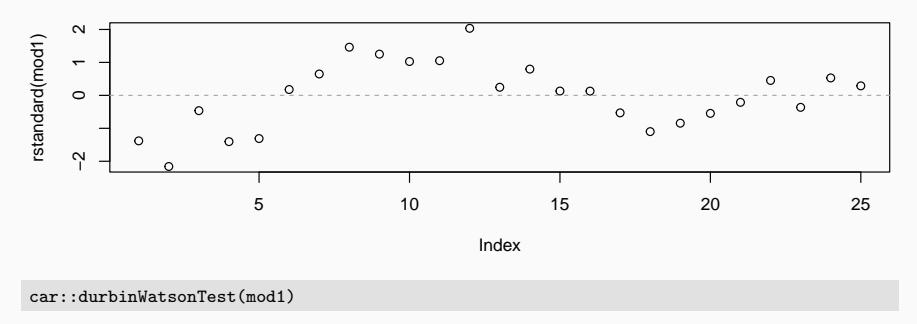

**Standardized Residuals**

## lag Autocorrelation D-W Statistic p-value

## 1 0.6511 0.6208 0

## Alternative hypothesis: rho != 0

 $\blacksquare$  The residual index plot and the Durbin-Watson-Test suggest autocorrelation. The importance of additional variables for the relationship like, *unemployment rate*, *social trends in marriage and family formation*, *goverment programs for housing* and *availability of construction and mortgage funds* cannot be neglected.

```
mod2 \leq - \ln(H - 1 + P + D, \text{ data=}P219)car::durbinWatsonTest(mod2) # Adding Money Indicator removes autocorrelation!
```

```
## lag Autocorrelation D-W Statistic p-value
## 1 0.03957 1.852 0.448
## Alternative hypothesis: rho != 0
```
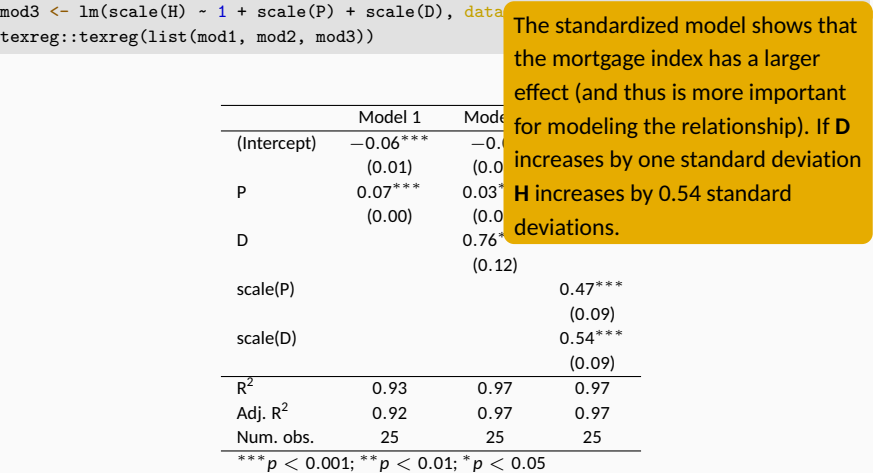

**Table 2:** Statistical models

- If the pattern of time dependence is other than first order, teh plot of residuals will still be informative.
- $\blacksquare$  The Durbin-Watson statistic is, however, not designed to capture higher-order time dependence and may not yield much valuable information.

## **Example: Ski Sales**

P224

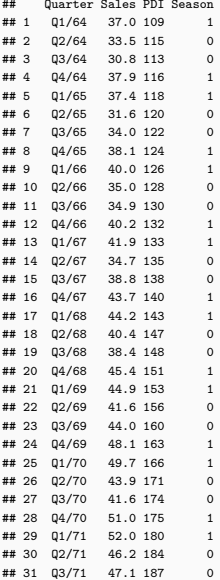

### **Data Description**

Quarter Quarter Sales Sales PDI Personal Disposable Income Season Indicator of Season (1 for Q1 and Q4, 0 otherwise)

## **Example: Ski Sales**

```
mod1 \leftarrow lm(Sales ~ 1 + PDI, data = P224)d(residuals(mod1)) # Durbin-Watson Statistic (own Function defined above)
```
## [1] 1.968

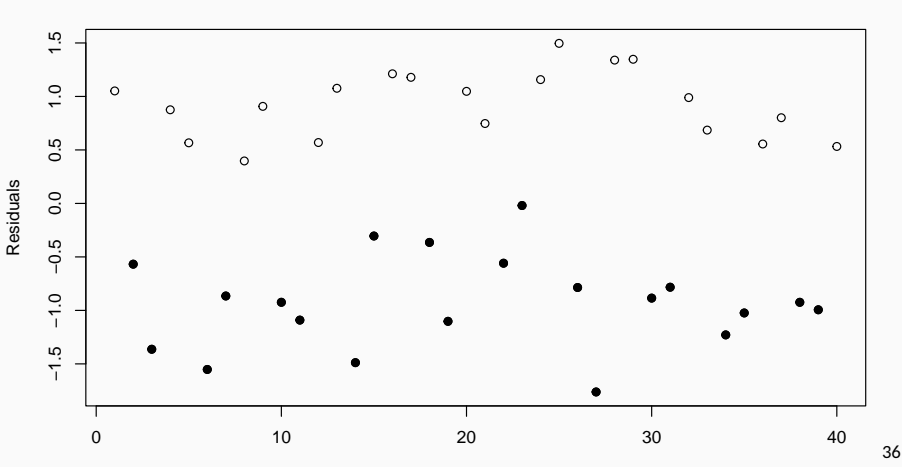

Index

**Standardized Residuals (values in Season are White)**

```
mod2 \le - \ln(Sales - 1 + PDI + Season, data = P224)texreg::texreg(list(mod1,mod2))
```
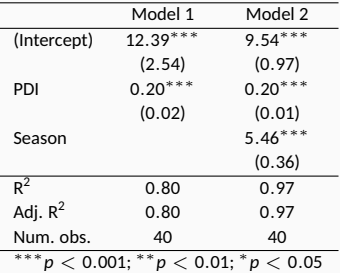

**Table 3:** Statistical models

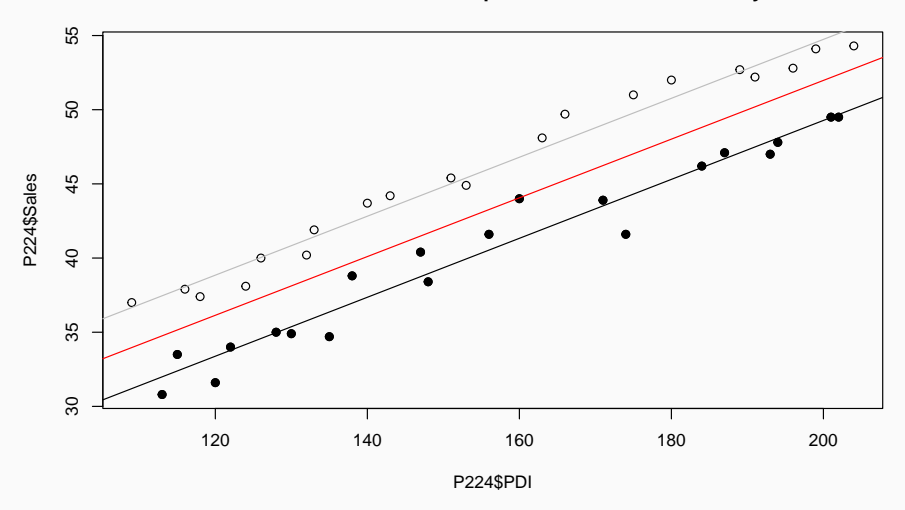

**Pooled vs. different Intercept based on Season−Dummy**

## **Example: Ski Sales**

d(residuals(mod2)) *# Durbin-Watson Statistic (own Function defined above)*

## [1] 1.772

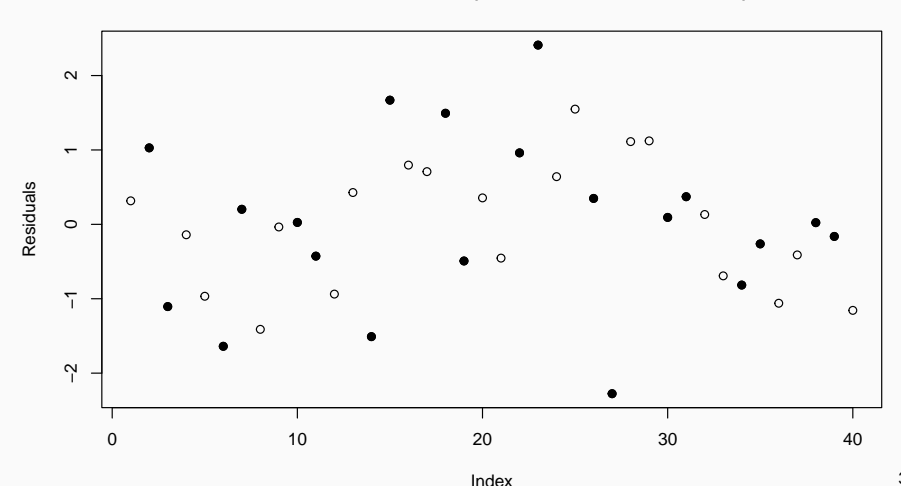

#### **Standardized Residuals (values in Season are White)**

- $\blacksquare$  The Durbin-Watson statistic is only sensitive to correlated errors, when the correlation occurs between adjacent observations (first-order autocorrelation).
- $\blacksquare$  There are other tests that may be used for detection of higher-order autocorrelations (e.g. the Box-Pierce statistic), which we not cover here.
- The plot of the residuals is capable of revealing correlation strucutres of any order.
- If autocorrelation is identified, the model needs to be adapted.
- No autocorrelation is equivalent that the Durbin-Watson statistic is close to 2 (as  $d \propto 2 \cdot (1 - \rho)$ ).
- $\blacksquare$  The data used here is mostly time series data instead of cross-sectional data (all observations caputred at one point in time).
- $\blacksquare$  The problem of autocorrelation is not relevant for cross-sectional data as the ordering of the observations is **often arbitrarily**. The correlation of adjacent observations is thus an effect of the organization of the data.
- $\blacksquare$  Time series data often contains trens, which are are direct functions of time a time variable *t*. So variables such as *t* or *t* 2 could be included in the list of predictor variables.
- **Additional variables such as lagged values of an regressor could be included** in a model so that e.g.  $y_t = \beta_0 + \beta_1 x_{1,t} + \beta_2 x_{1,t-1} \beta_3 x_{2,t}$ .